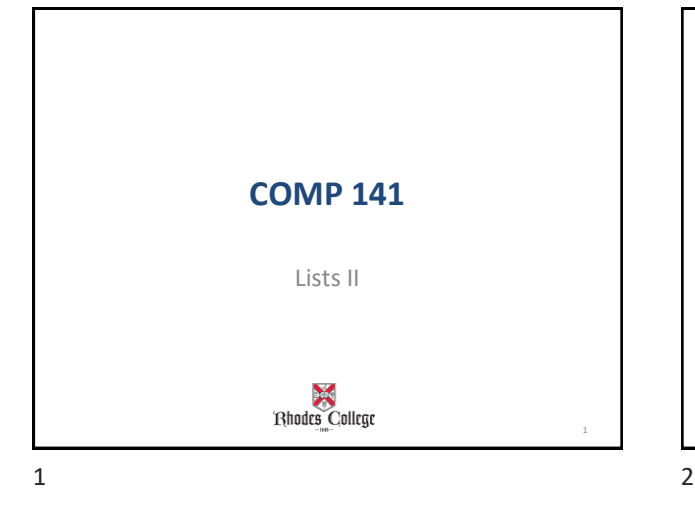

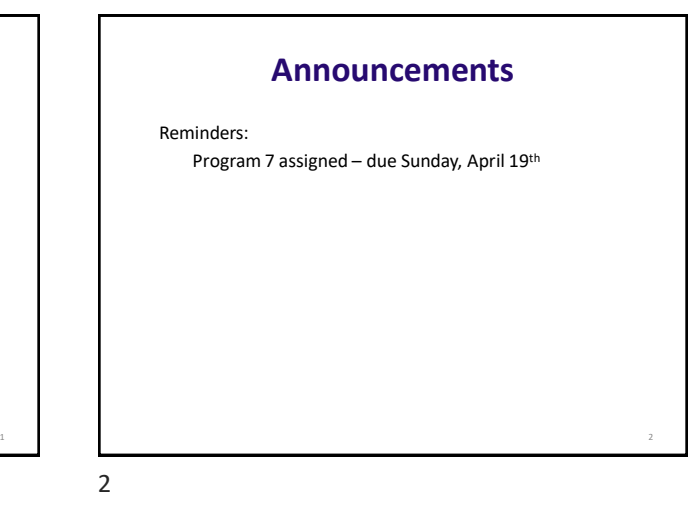

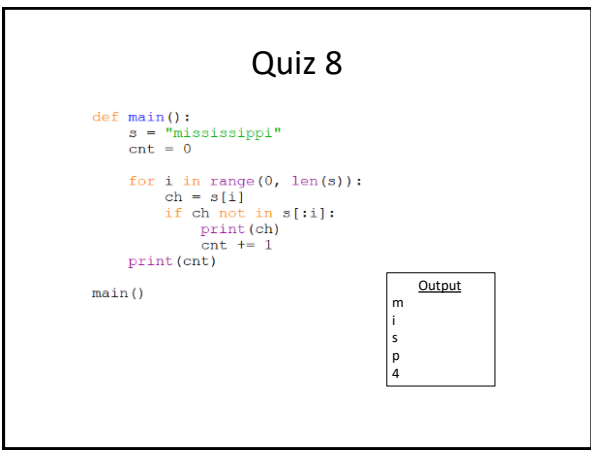

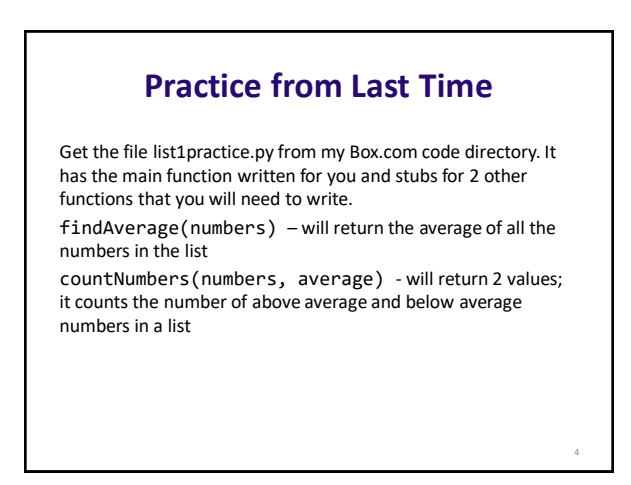

## **Finding Items in Lists with the in Operator**

- You can use the **in** operator to determine whether an item is contained in a list
	- General format: *item* in *list*
	- Returns True if the item is in the list, or Falseif it is not in the list
- Similarly you can use the **not in** operator to determine whether an item is not in a list

 $5$  6

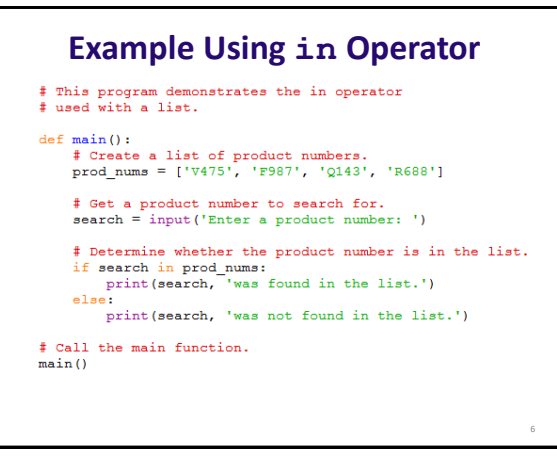

## **List Methods and Useful Built-in Functions**

- **append(***item***):** used to add items to a list *item*is appended to the end of the existing list
- **index(***item***):** used to determine where an item is located in a list
	- Returns the index of the first element in the list containing item
	- Raises ValueErrorexception if *item*not in the list

## **find() doesn't exist for lists**

list var.index(item)

- Searches left to right, returns position where found, but crashes if not found.
- Let's build an algorithm that replicates find(), but works for lists (returns -1 if not found).

7 8

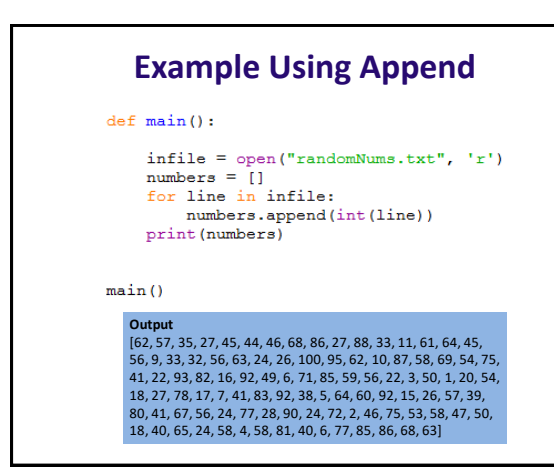

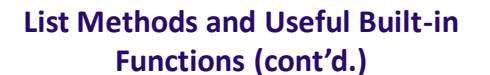

- **insert(***index, item***):** used to insert *item*at position *index*in the list
- **sort():** used to sort the elements of the list in ascending order
- **remove(***item***):** removes the first occurrence of *item*in the list
- **reverse():** reverses the order of the elements in the list

9 10

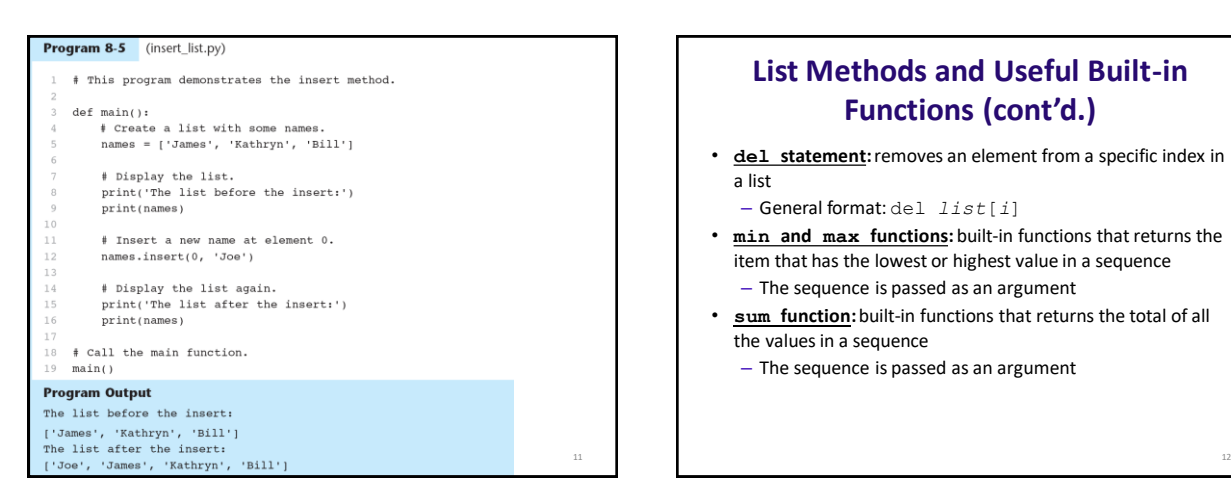

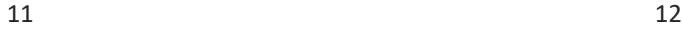

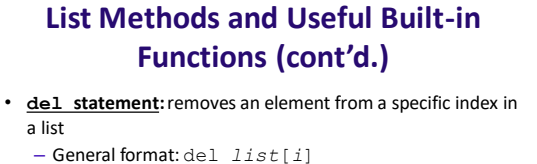

- **min and max functions:** built-in functions that returns the item that has the lowest or highest value in a sequence – The sequence is passed as an argument
	-
- **sum function:** built-in functions that returns the total of all the values in a sequence
	- The sequence is passed as an argument

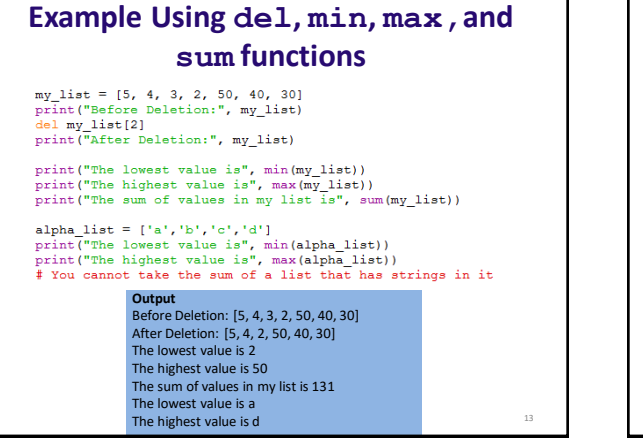

13 14

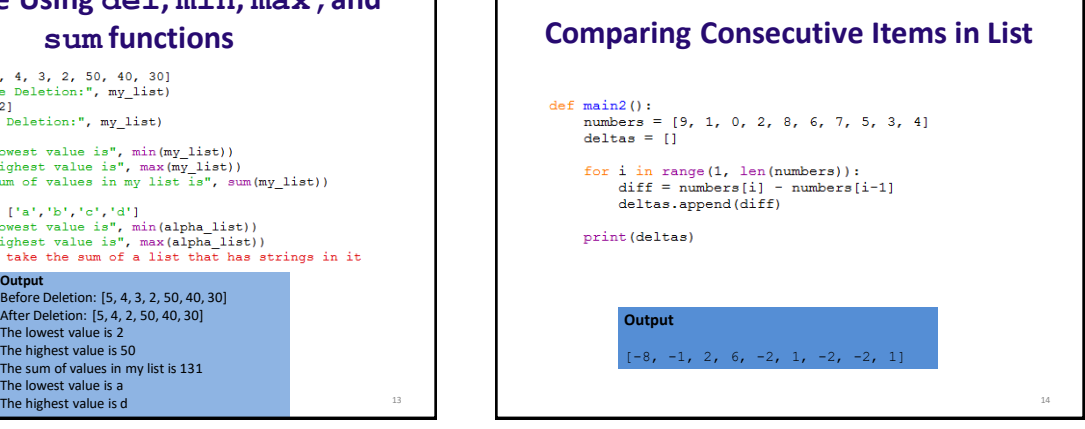

Г

15

## **Class Practice**

Write a program that randomly generates 20 integers between 1 and 50, and stores them in a list. Print out the **lowest** and the **highest** numbers in your list, as well as the **sum** of all the numbers in the list.

Write a function that prints out sums of adjacent pairs of numbers in the list

**Hint:** You don't need the sliding window technique; instead, use math with list indices.

Write a function that takes a list and shifts all the elements in the list one spot to the left, without using slices! (the left-most element disappears)

Example: [1, 2, 3, 4, 5] turns into [2, 3, 4, 5, 5]